# **CD-Search Element**

Finds conserved domains in protein sequences. In case conserved domains database is downloaded the search can be executed on local machine. The search can be submitted to the NCBI for remote execution.

### **Element type:** cd-search

## **Parameters**

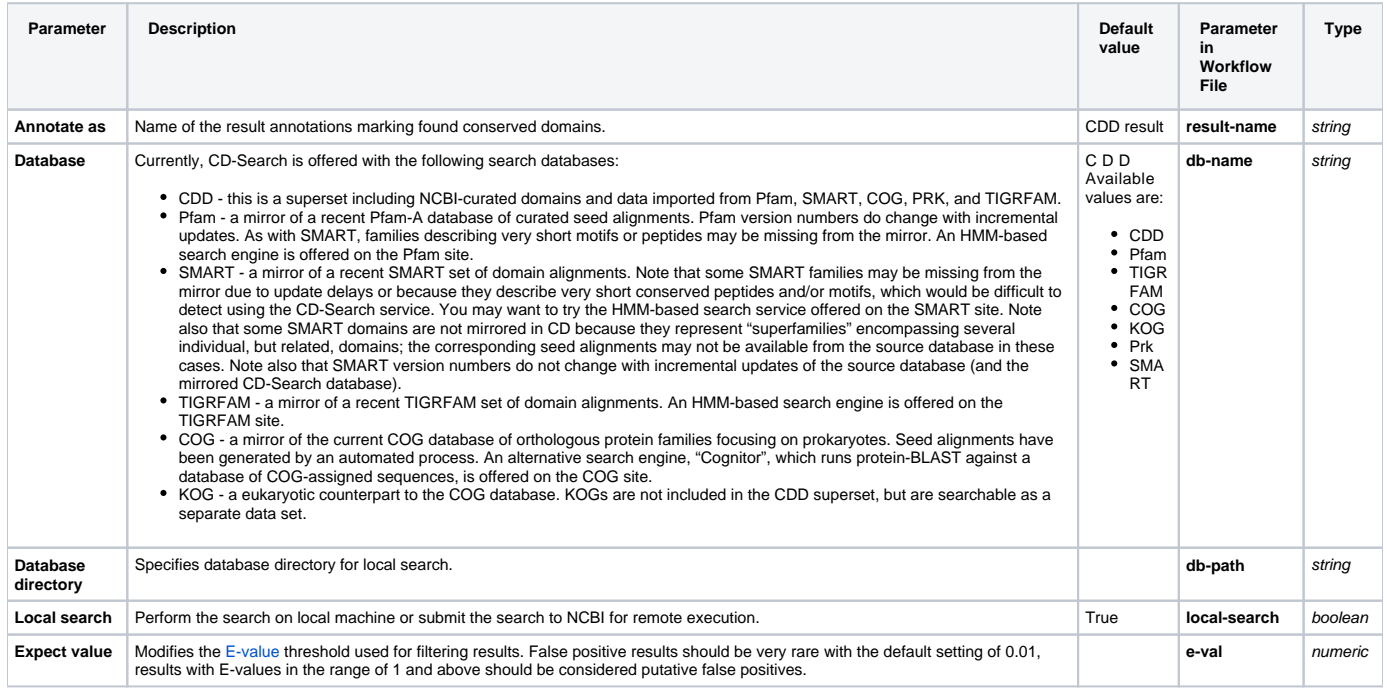

# Input/Output Ports

The element has 1 input port:

**Name in GUI:** Input sequence

### **Name in Workflow File:** in-sequence

**Slots:**

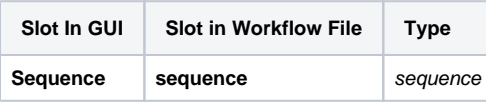

And 1 output port:

**Name in GUI:** Annotations

**Name in Workflow File:** out-annotations

**Slots:**

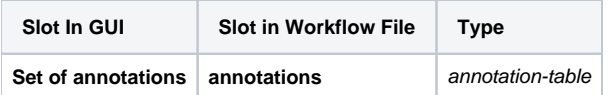